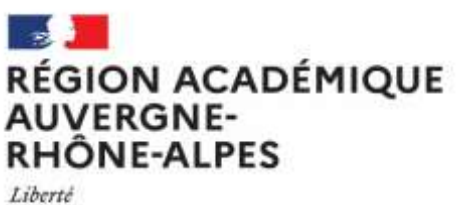

Égalité Fraternité

# Après la classe de troisième

# Je veux faire un CAP ou un Bac Pro en apprentissage : que dois-je faire ?

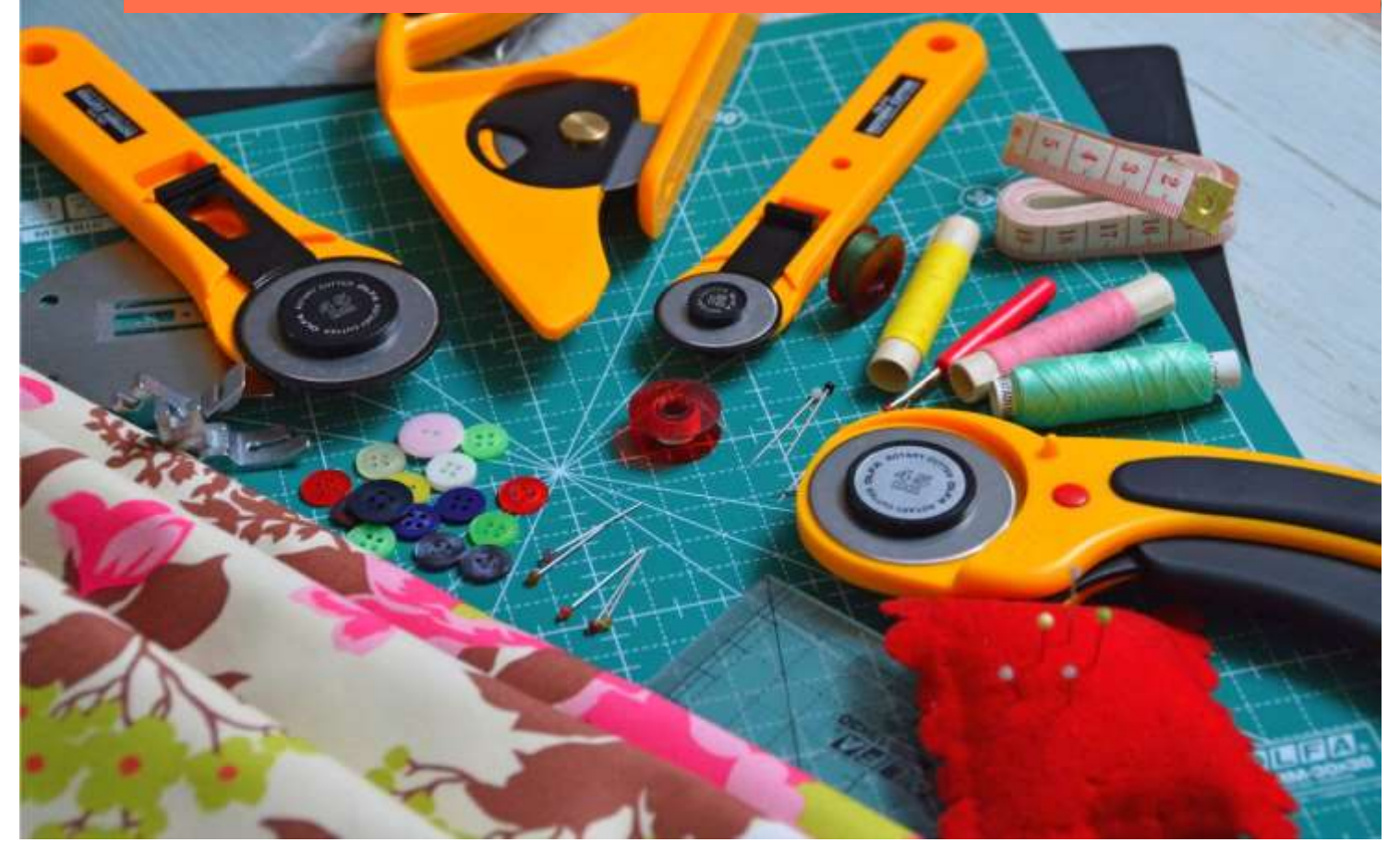

L'année de 3<sup>e</sup> vers la voie PROFESSIONNELLE en apprentissage

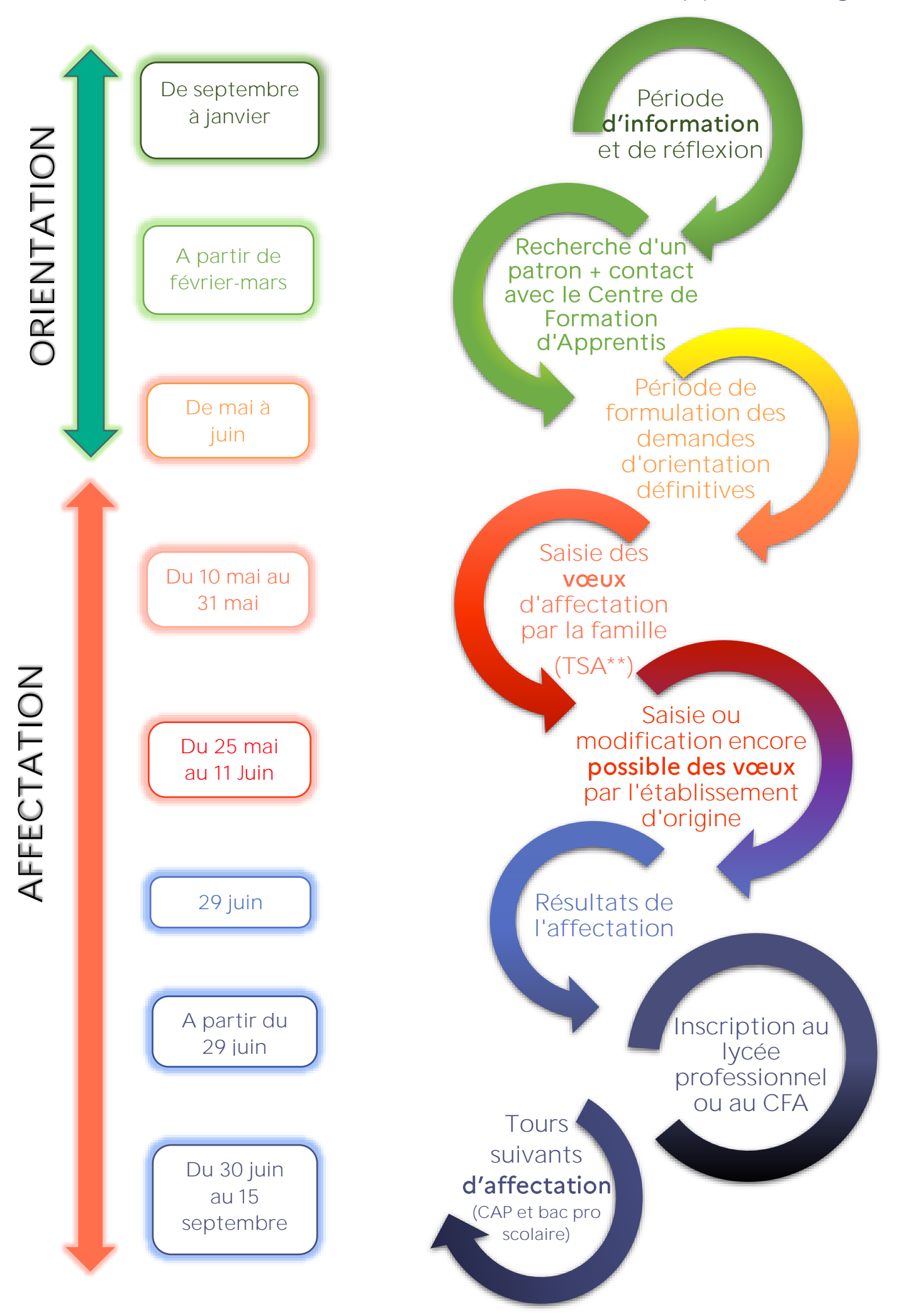

# Comment candidater en CAP ou en Bac Pro en apprentissage ?

**Je suis en 3<sup>e</sup> et je souhaite aller en 1 re année de CAP ou en 2de professionnelle en apprentissage :**

#### **1. Je définis mon projet :**

- Le métier qui m'intéresse
- Les formations qui y préparent
- Les CFA (centres de formation d'apprenti) et les Lycées qui proposent ces formations
- Les entreprises suceptibles de m'employer

**2. Je contacte l'établissement qui propose la formation en apprentissage visée :**

- Je participe aux (en virtuel ou en
- 
- internet

**entreprise pour mon apprentissage via :**

Mon stage Mon entourage

- (famille, amis)
- salons de l'apprentissage
- CFA Chambre de
- 
- Chambre des métiers et de l'artisanat Chambre
- d'agriculture

**4. Je cherche des alternatives si je ne trouve pas d'entreprise**

- Je participe aux portes ouvertes présentiel) des lycées professionnels
- Je parle de mon projet avec mon professeur principal
- J'échange avec un psychologue de l'éducation nationale

### **5. Je fais mes voeux dans Affelnet Lycée\* via le TSA\*\***

- apprentissage après avoir pris contact avec le
- Mais aussi pour des
- jusqu'a 10 voeux académie

Si je fais des vœux en apprentissage et aussi en lycée professionnel : il est à noter que toutes les formations ont une capacité d'accueil limitée et sont sélectives.

### ATTENTION : IL Y A DES MODALITES PARTICULIERES D'ACCES AUX FORMATIONS SUIVANTES :

- Métiers de la sécurité
- Métiers de la conduite routière
- Elevage canin et félin
- Conseil vente en animalerie

### MAIS AUSSI POUR INTEGRER :

- un LP en étant sportif de haut niveau
- une section sportive

\* AFFELNET Lycée : application informatique préparatoire à l'affectation

\*\* Le TSA: le Téléservice Affectation permet aux familles l'accès dématérialisé saisie des vœux.

# Situations particulières :

- $\triangleright$  En cas de situation de handicap reconnue par la MDPH ou de trouble de santé invalidant qui limite mon choix d'orientation, je remplis un dossier pour la commission de préparation à l'affectation qui pourrait favoriser mon affectation dans un lycée sous statut scolaire uniquement. Pour les formations en apprentissage, je m'adresse au référent handicap de la Chambre des métiers et de l'artisanat ou de la Chambre de commerce et d industrie.
- > Pour formuler un vœu dans un lycée agricole, je peux me faire accompagner par mon professeur principal et/ou mon enseignant référent, ou me reporter à l'Annexe Procédures d'entrées dans les formations de l'enseignement agricole du Guide de l'Affectation 2021

Pour plus de précision se reporter au Flyer : Après la classe de troisième je veux m'orienter vers la voie professionnelle

## En pratique...

Il me faut une décision d'orientation vers la voie visée pour pouvoir y formuler des vœux.

- $\triangleright$  Je peux formuler de 1 à 10 vœux classé(s) par ordre de préférence en mixant formations sous statut d'apprenti et formations sous statut scolaire.
- > Pour m'aider à formuler mes vœux avec le TSA\*\*, je me rapproche de mon établissement ou du centre d'information et d'orientation (CIO).

### M'informer, m'aider dans mes recherches...

Site de la région Auvergne-Rhône-Alpes : [https://nostalentsnosemplois.auvergnerhonealpes.fr](https://nostalentsnosemplois.auvergnerhonealpes.fr/) Site d'information sur l'Enseignement agricole : [https://laventureduvivant.fr](https://laventureduvivant.fr/)

Site des chambres de métiers et de l'artisanat : [https://www.apprentissage-auvergnerhonealpes.fr](https://www.apprentissage-auvergnerhonealpes.fr/) Site des chambres du commerce et de l'industrie : [https://www.auvergne-rhone-alpes.cci.fr](https://www.auvergne-rhone-alpes.cci.fr/) Site de la chambre d'agriculture : <https://aura.chambres-agriculture.fr/metiers-formations> Le guide des formations scolaire en apprentissage de la DRAAF : [https://draaf.auvergne-rhone](https://draaf.auvergne-rhone-alpes.agriculture.gouv.fr/Le-guide-des-formations-scolaires)[alpes.agriculture.gouv.fr/Le-guide-des-formations-scolaires](https://draaf.auvergne-rhone-alpes.agriculture.gouv.fr/Le-guide-des-formations-scolaires)

Guide complet de l'affectation 2021 : <http://saio.ac-lyon.fr/spip>

Site de l'agence régionale de l'orientation : [https://www.auvergnerhonealpes-orientation.fr](https://www.auvergnerhonealpes-orientation.fr/) Site de l'ONISEP :<https://www.onisep.fr/Cap-vers-l-emploi/Alternance>

Information sur l'orientation : en CIO [http://www.ac-lyon.fr/cid90466/annuaire-academique-et](http://www.ac-lyon.fr/cid90466/annuaire-academique-et-ressources-pour-l-orientation.html)[ressources-pour-l-orientation.html](http://www.ac-lyon.fr/cid90466/annuaire-academique-et-ressources-pour-l-orientation.html)

Accès au Téléservice Affectation (TSA) : [https://educonnect.education.gouv.fr](https://educonnect.education.gouv.fr/)

DRAIO de Lyon, mars 2021